# МР «Хангаласский улус»

Муниципальное автономное учреждение дополнительного образования

«Центр дополнительного образования детей «Ханалас»

Принята на заседании методического совета от *05. 09.* 2022г. Протокол № 7

> Дополнительная общеобразовательная общеразвивающая программа **«Фрезерные работы на станках ЧПУ»** Направление: техническое Возраст обучающихся 14-17 лет Срок реализации программы: Згода

Утверждаю: В.Н. Ильин **ТОППОЛ** 

Разработчик:

Федоров Алексей Владимирович, педагог дополнительного образования

г. Покровск, 2022г.

### **Пояснительная записка**

Дополнительная общеобразовательная общеразвивающая программа «Фрезерные работы на станках с ЧПУ» (далее - программа) разработана в соответствии с требованиями к образовательным программам п.9 ст.2 Федерального закона «Об образовании в Российской Федерации» от 29 декабря 2012 № 273-ФЗ.

Направленность дополнительной общеобразовательной общеразвивающей программы: техническая.

Название дополнительной общеобразовательной общеразвивающей программы: «Фрезерные работы на станках с ЧПУ».

Форма обучения: очная.

Продолжительность обучения: 3 года, 324 часов (по 9 часов в неделю).

Начиная с 80-х годов двадцатого века разработанные ранее универсальные станки стали подвергаться модернизации. На них стали устанавливать системы числового программного управления (ЧПУ). Первоначально данный вид оборудования был примитивен и «кадры» в управляющую программу станочнику приходилось вносить на месте, при этом при смене детали появлялась необходимость вводить программу заново. Но уже в 90-е годы стали создаваться современные станки, в которых были применены IT технологии. А именно появились современные обрабатывающие центры и станки с ЧПУ.

С этого момента у предприятий появляется заинтересованность в приобретении высококлассных специалистов способных работать на подобном оборудовании. Таким образом, люди способные программировать и настраивать станки с ЧПУ становятся сильно востребованными на рынке труда.

Настоящая программа решает задачу подготовки специалистов через социально-активную творческую, научно-исследовательскую и информационную деятельность. Через планирование, организацию и проведение социально-значимых мероприятий достигается формирование у обучающихся жизненных целей, перспектив, происходит прояснение нравственных ценностей, познание собственного творческого потенциала, развитие умений работать в коллективе и личностных качеств.

Рабочая программа «Фрезерные работы на станках с ЧПУ» предназначена для подготовки поступающих в учебные заведения технической направленности, а также для изучения современных систем автоматизированного проектирования.

### **Актуальность программы.**

Программа «Фрезерные работы на станках с ЧПУ» приобретает актуальность в связи с углублением интересов обучающихся и является формой развития творческих способностей, природной одарённости, обогащения их знаний по теории и практике самостоятельного проектирования и создания детали.

Новизна программы «Фрезерные работы на станках с ЧПУ» заключается в том, что она открывает широкие возможности для выявления талантливых детей и подростков, которые в будущем могут стать инженерами, технологами, конструкторами, примут участие в муниципальных, региональных чемпионатах по компетенции « Фрезерные работы на станках с ЧПУ « Молодые профессионалы» Worldskills Russia.

Обучающимся впервые предоставляется возможность изучить в комплексе следующие виды деятельности: конструирование, моделирование, технологию изготовления детали, а также приобрести навыки работы на фрезерных станках с ЧПУ.

### **Педагогическая целесообразность**

Педагогическая целесообразность программы заключается в занятости обучающихся и их профессиональном развитии, а также раскрывает творческий потенциал личности и побуждает к достижению поставленных целей обучения как в очном и дистанционном формате обучения.

Программа направлена на создание условий для организации эффективной системы предпрофильной подготовки, способствующей самоопределению обучающихся в выборе способа дальнейшего образования, профиля обучения.

### **Отличительные особенности программы:**

Отличительной особенностью реализации программы является информатизация образовательного процесса: применение компьютерной техники для демонстрации, систематизации и хранения применяемого наглядного материала, использовании информационно – коммуникационных технологий при проведении практических занятий, ознакомление с компьютеризированной системой станка.

3

Программа составлена с учётом дидактических принципов: принцип индивидуального подхода, принципов наглядности и доступности, сознательности и творческой активности, принципа прочности знаний, умений и навыков. Обучающийся продвигается по образовательному маршруту постепенно, осваивая всё более сложные темы. Каждая последующая тема базируется на полученных ранее знаниях, умениях, навыках. Основные приёмы работы изучаются с нарастающей сложностью и многократно повторяются в течение учебного года.

Наряду работы с группами обучающихся, программа предусматривает широкое использование методов индивидуальной работы с подростком. Право выбора наиболее комфортного темпа и полноты объёма принадлежит обучающемуся.

Программа предполагает применение щадящих приёмов и методов. Чтобы не повредить зрение, на каждом занятии проводится гимнастика для глаз. Во время занятий практикуются физкультминутки, а также физкультурные паузы, главная задача которых снять напряжение с мышц спины, шеи и кистей рук.

# **Условия реализации программы**

Программа «Фрезерные работы на станках с ЧПУ» предназначена для подростков 15 – 17- летнего возраста.

Курс обучения рассчитан на 3 года: (324 уч.ч. в год):

Занятия проводятся в оборудованном, хорошо проветриваемом и освещенном помещении.

Количество обучающихся в группах 7 – 10 человек, т.к. каждый этап работы требует индивидуального подхода к каждому обучающемуся. Набор в группу производится в начале учебного года на свободной основе из числа обучающихся школ города.

Режим занятий: 2 раза в неделю по 2-3 ч. Занятия состоят из двух частей продолжительностью по 40 минут с 15-минутным перерывом.

# **Формы организации образовательного процесса**

Во время проведения занятий педагог использует фронтальную, индивидуальную и мелкогрупповую формы работы.

Фронтальная форма предполагает работу со всей группой (при демонстрации образцов поузловой обработки, показ электронных презентаций).

Индивидуальная форма предполагает постановку задач индивидуально каждому обучающемуся с учетом его способностей, желания, уровня подготовки. Анализ результатов выполнения задания также может проводиться индивидуально.

В основе мелкогрупповых методов лежит работа в малых группах:

совместно – индивидуальная форма: при такой форме каждым воспитанником выполняется определенная часть коллективной работы;  $\Box$ 

совместно – последовательная форма: в этом случае младшие обучающиеся выполняют наименее сложные элементы, старшие – дополняют их, или собирают в композиции, выполняют окончательное оформление изделий;

 $\Box$ совместно – взаимодействующая форма: при такой форме одну работу делают двое, самостоятельно распределяя обязанности между собой. Так могут выполняться подарочные или выставочные работы.

Формы организации образовательного процесса:

- теоретическое изложение материала;
- практическое изложение материала;  $\Box$
- проведение мастер-классов по определенной тематике;  $\Box$
- работа в малых группах.

# **Виды занятий**

Основным видом реализации программы является учебное занятие, наряду с которым используются такие формы, как конкурсы, выставки, экскурсии, открытые занятия, мастер – классы для педагогов и родителей и др.

#### **Формы подведения результатов**

В процессе обучения в различных сочетаниях используются методы устного (индивидуального, фронтального контроля), письменного, практического контроля и самоконтроля обучающихся: беседа, мастер-класс, презентация, открытое занятие, демонстрация, показ деталей.

**Цель обучения:** Создание условий для развития технических способностей у обучающихся через овладение основами конструирования, моделирования, технологии изготовления деталей, а также приобретение навыков работы на фрезерных станках с ЧПУ.

### **Задачи обучения:**

Обучающие:

- познакомить обучающихся со сферой деятельности инженер технолог;
- научить выполнять детали на станке с ЧПУ;
- познакомить с этапами процесса создания детали;
- $\Box$ сформировать знания, необходимые для создания деталей;
- $\Box$ познакомить с наладкой станка с ЧПУ;
- $\Box$ сформировать знания, умения и навыки проектирования, моделирования и конструирования детали;
- $\Box$ обучить технологии выполнения детали;
- сформировать навыки работы на станке с ЧПУ.

# Развивающие:

- развивать способности обучающихся к творчеству, самовыражению и самореализации;
- развитие способности мыслить, моделировать и создавать детали.

# Воспитательные:

- воспитание трудолюбия, усидчивости, целеустремлённости, умения планировать свою деятельность;  $\Box$
- формирование творческого отношения к качественному осуществлению трудовой деятельности;  $\Box$
- $\Box$ развитие ответственности и самостоятельности, индивидуальности.

Профориентационные задачи:

создание условий для раскрытия способностей обучающихся и их осознанного профессионального самоопределения;

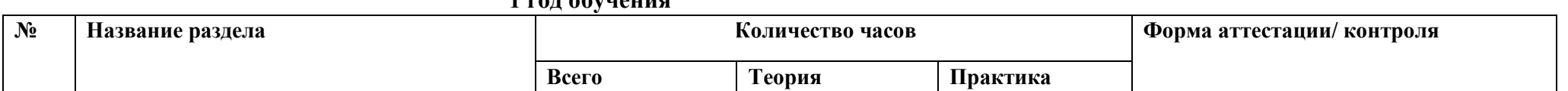

# **Учебно-тематический план**

# **1 год обучения**

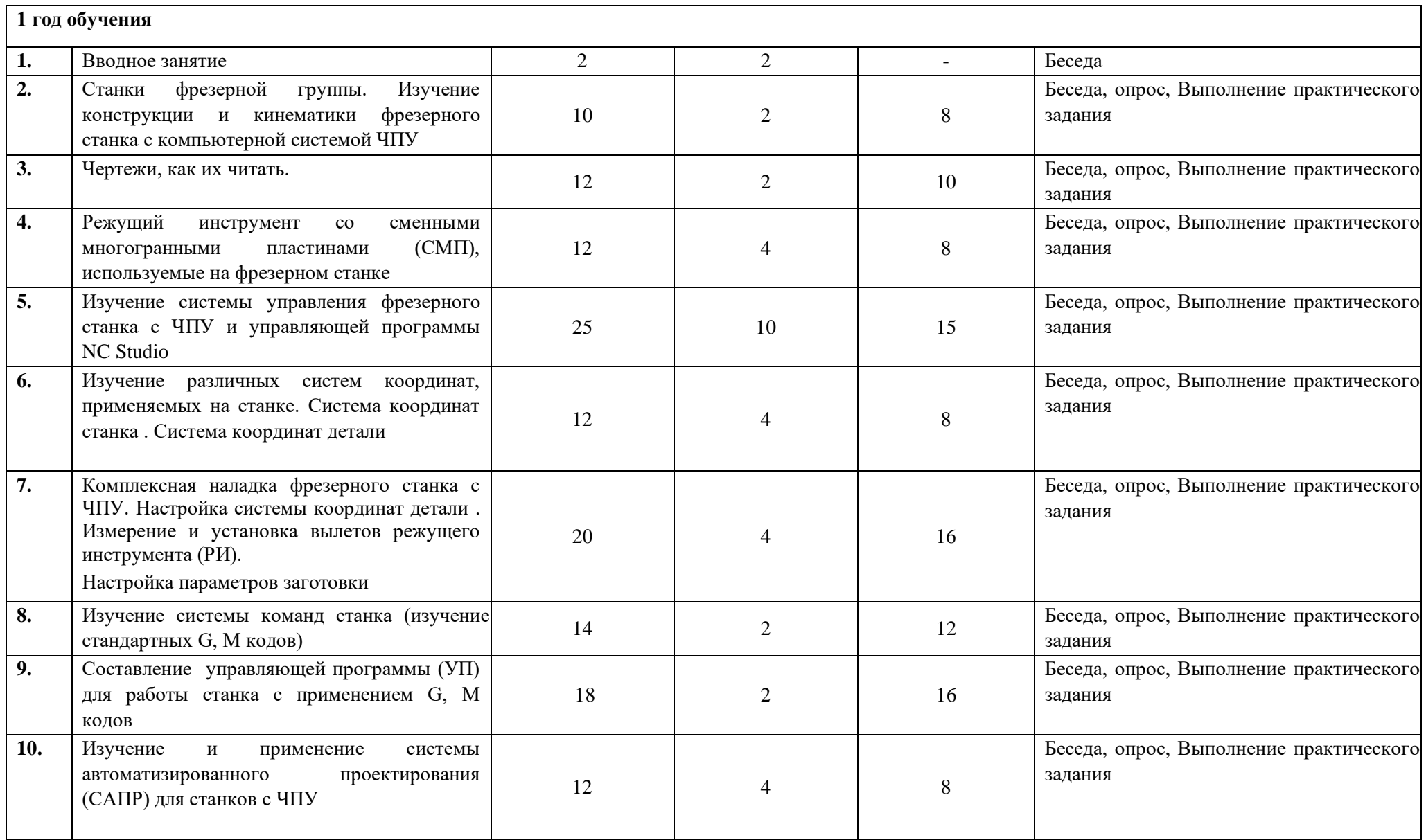

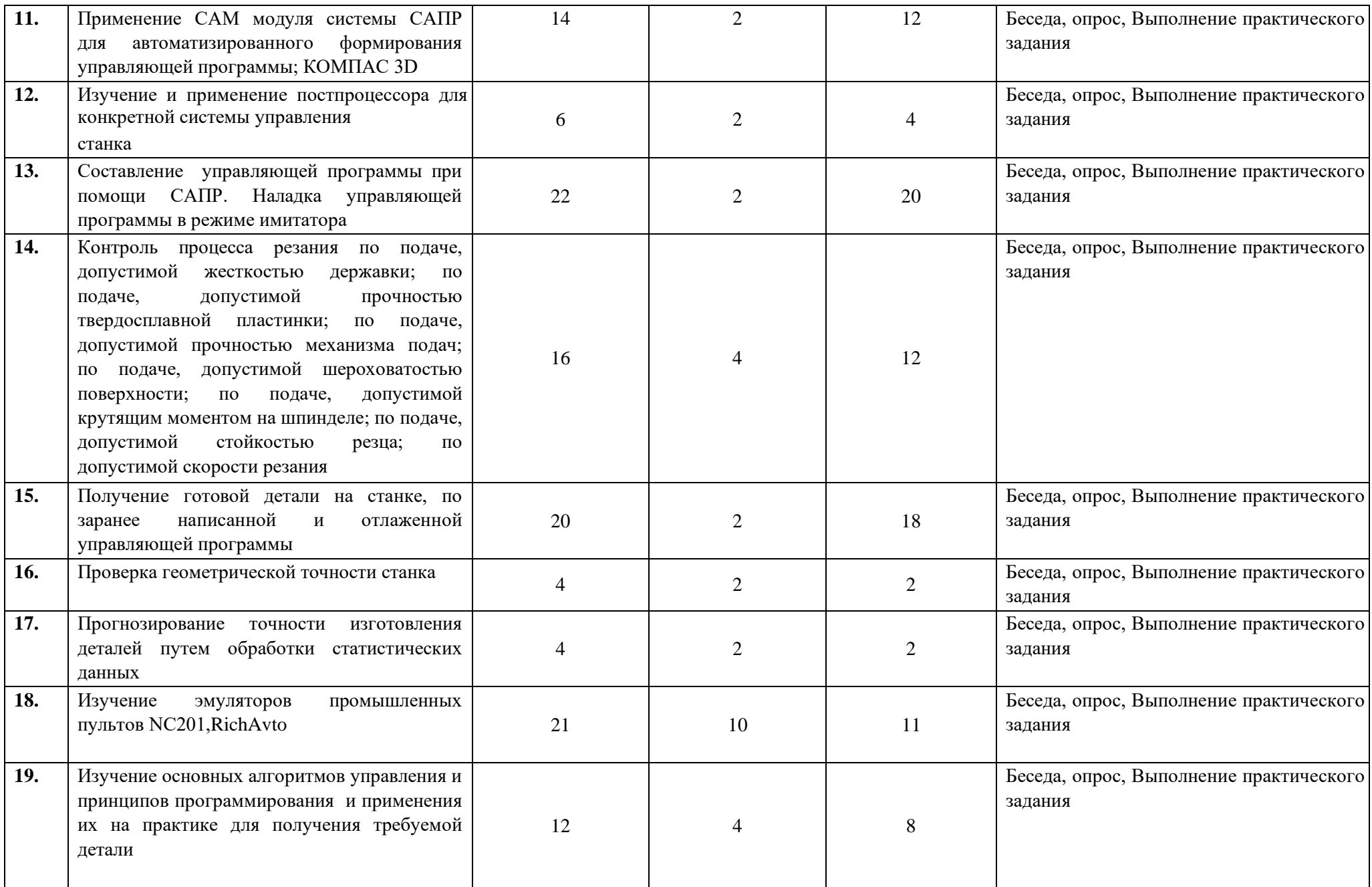

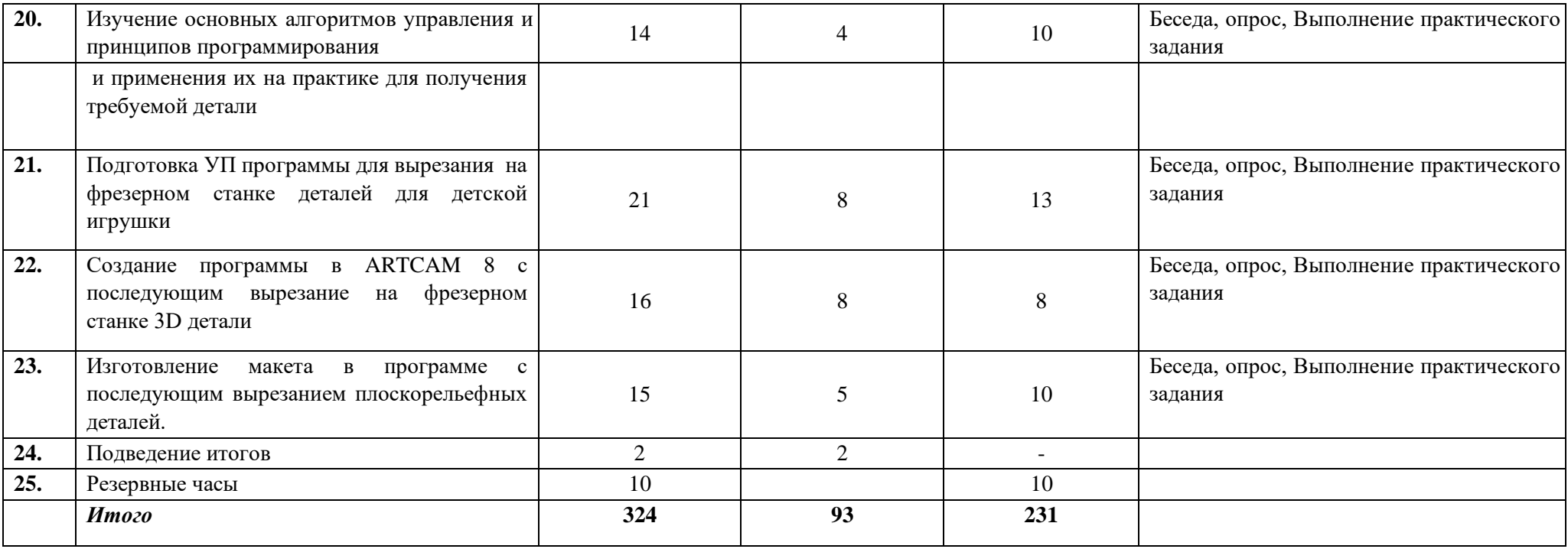

# **Содержание программы**

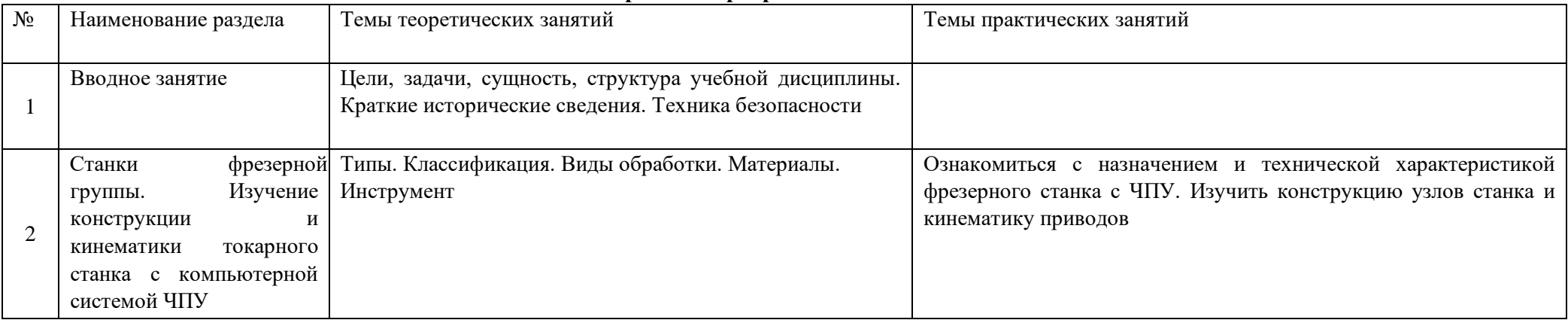

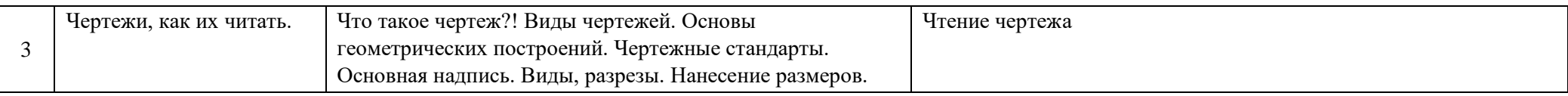

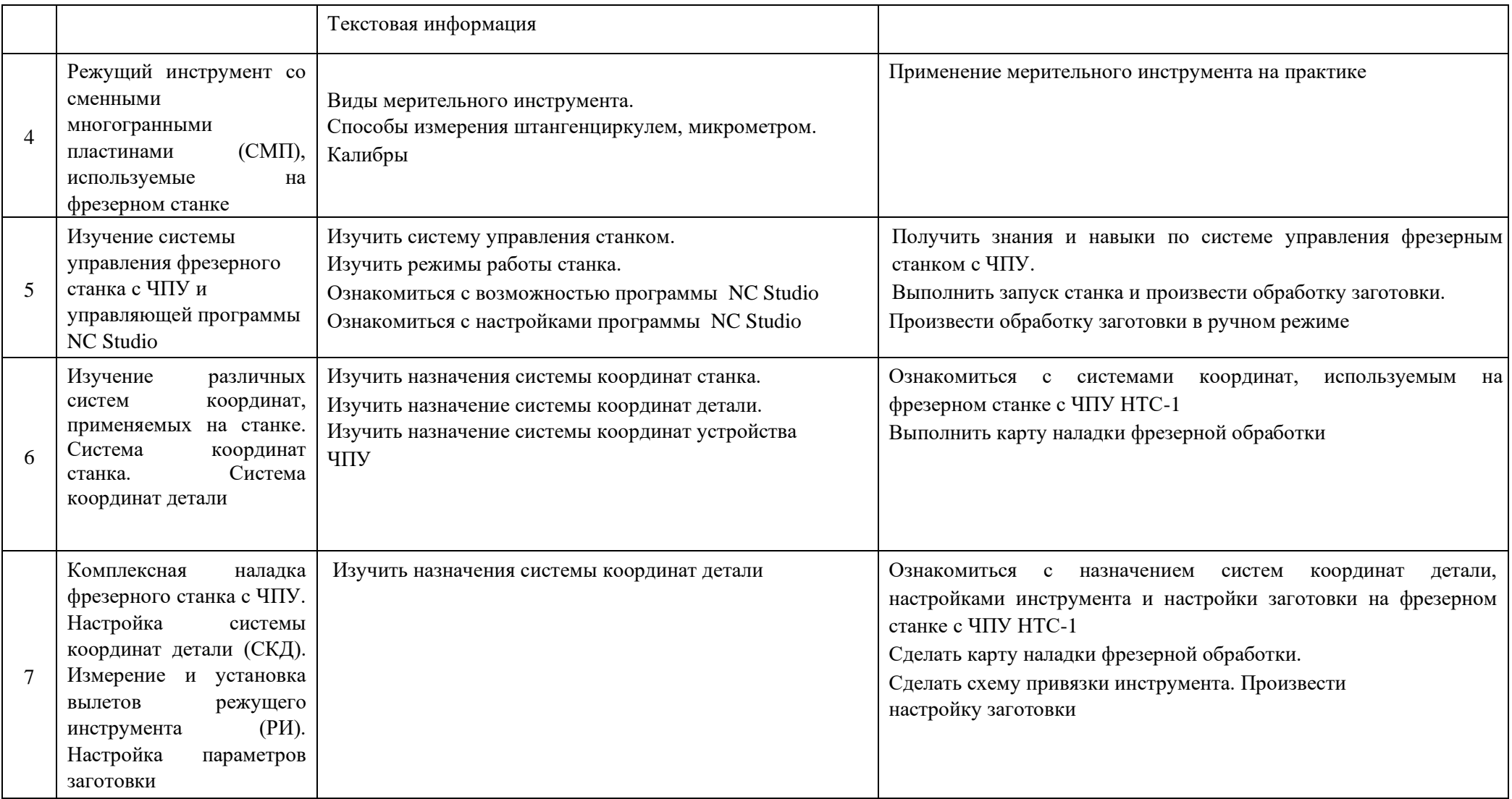

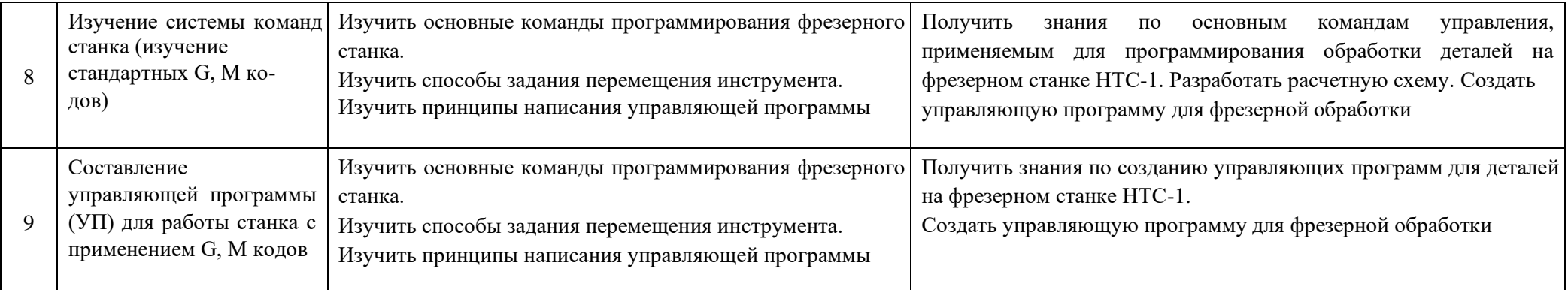

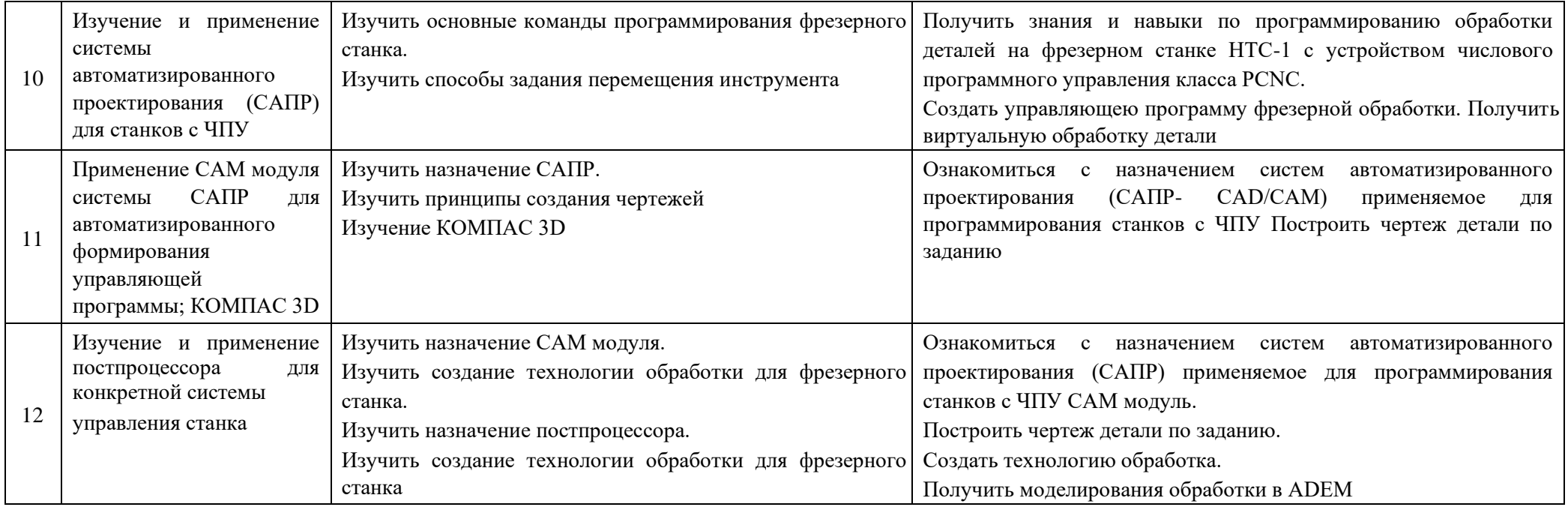

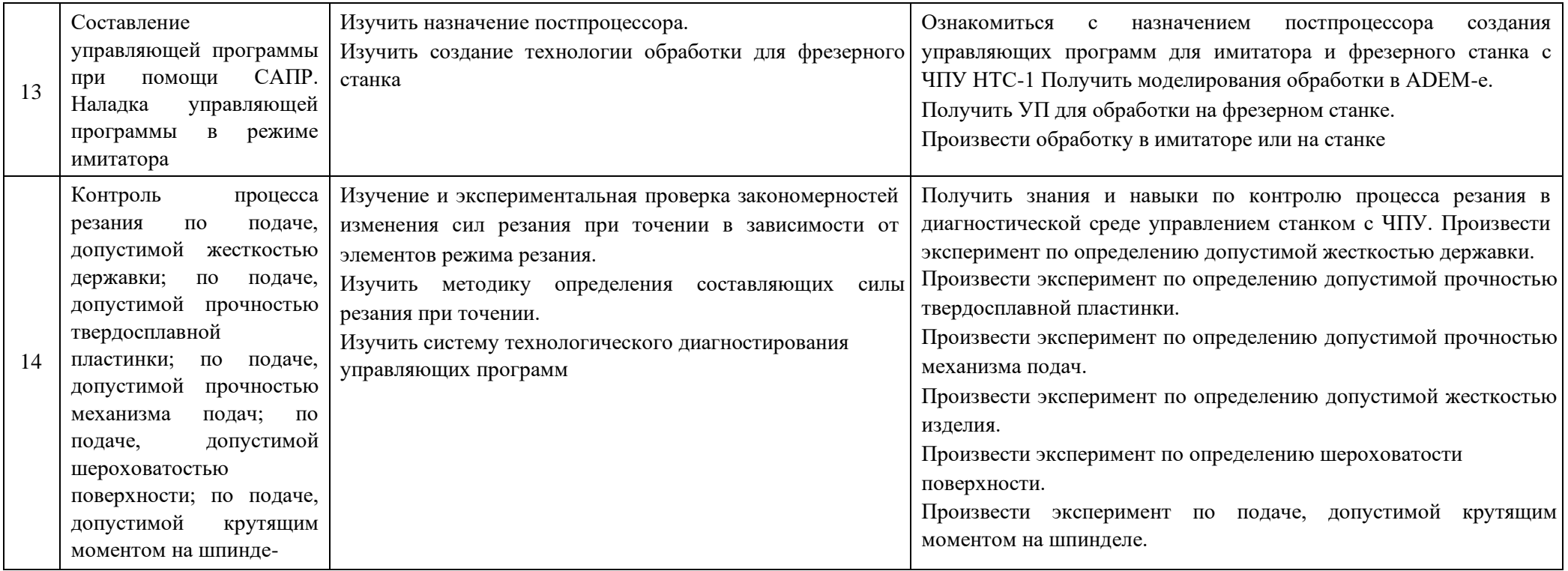

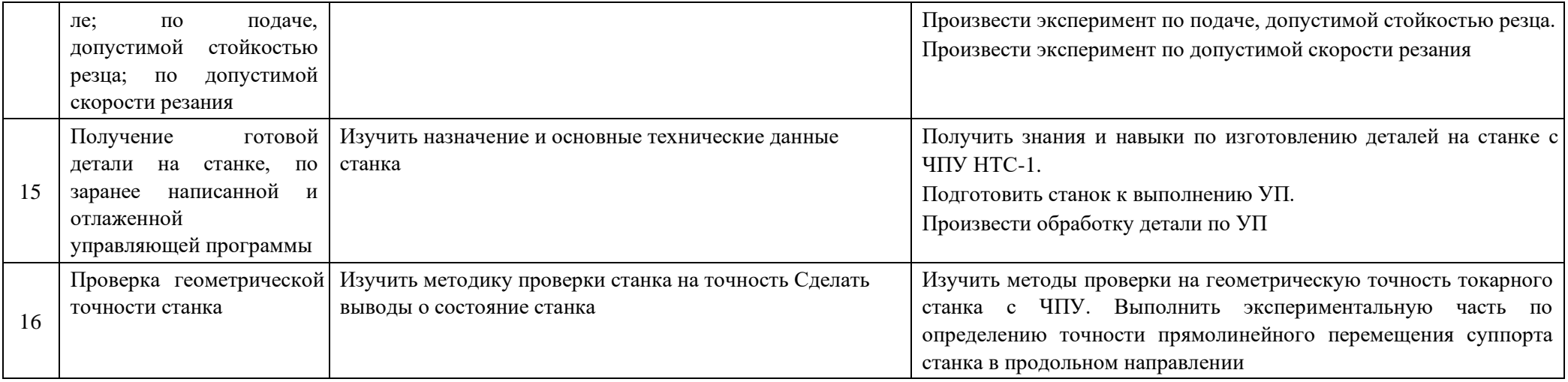

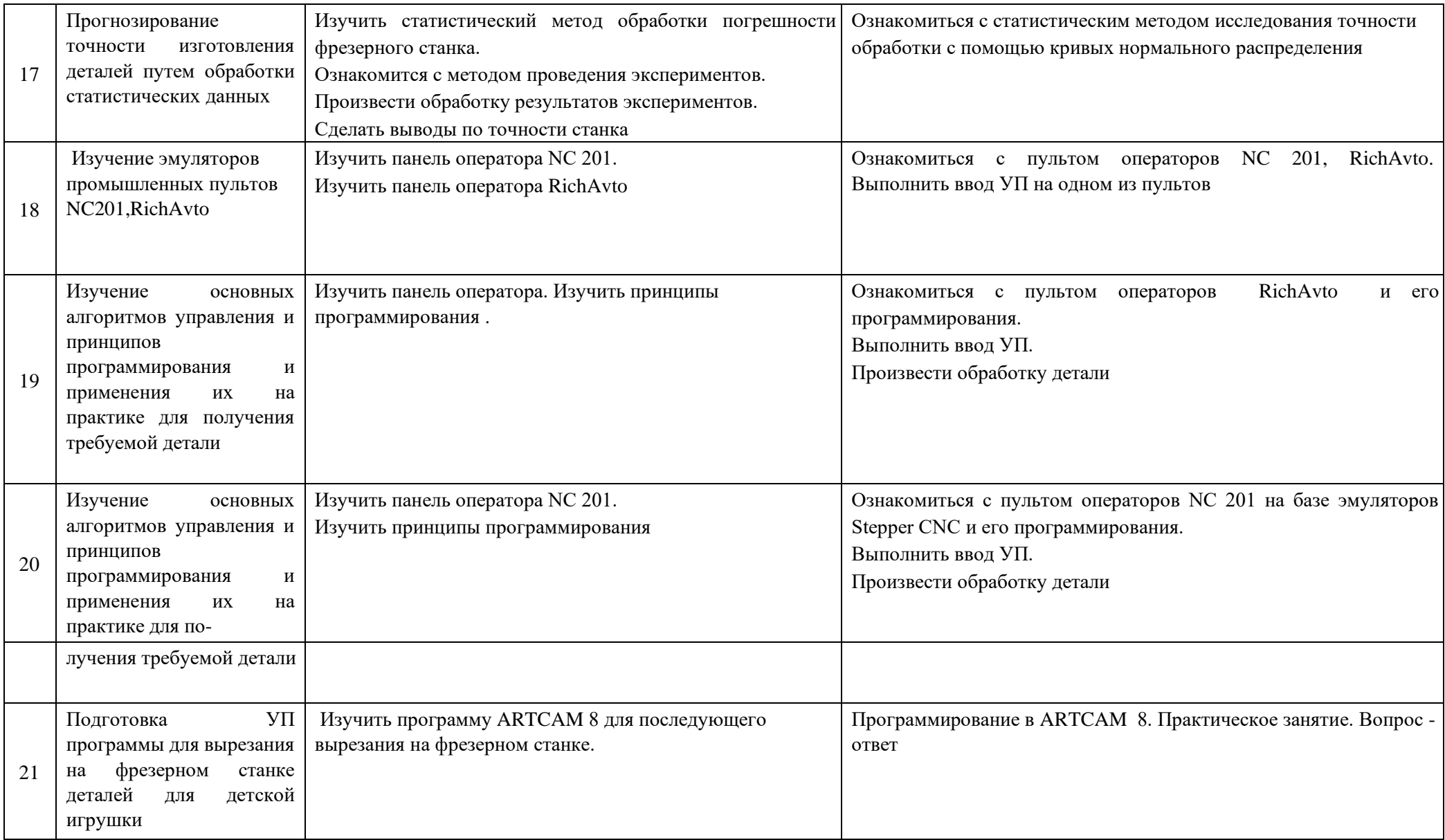

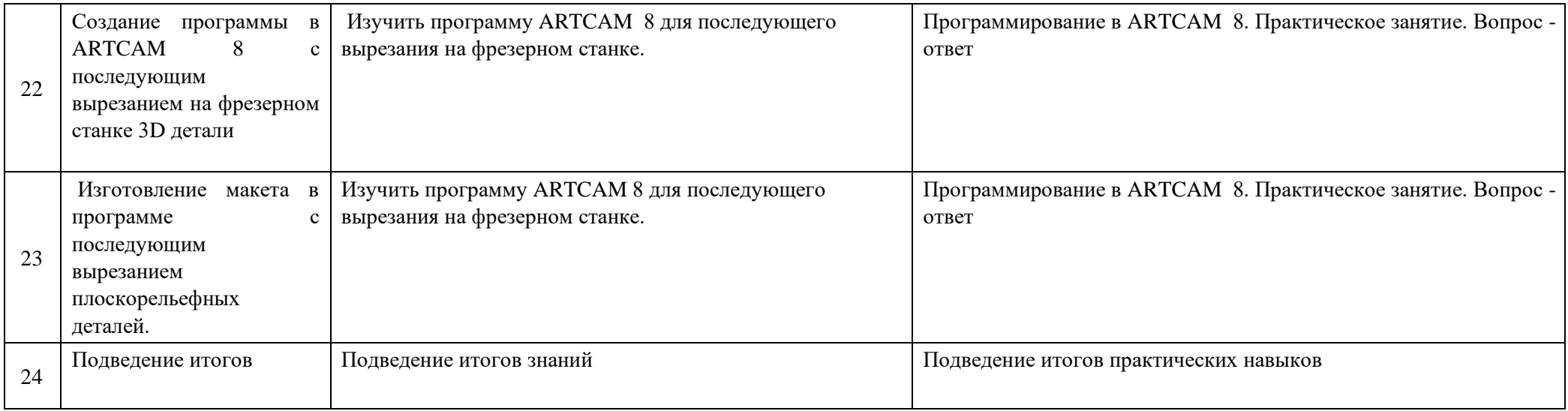

# **2 год обучения**

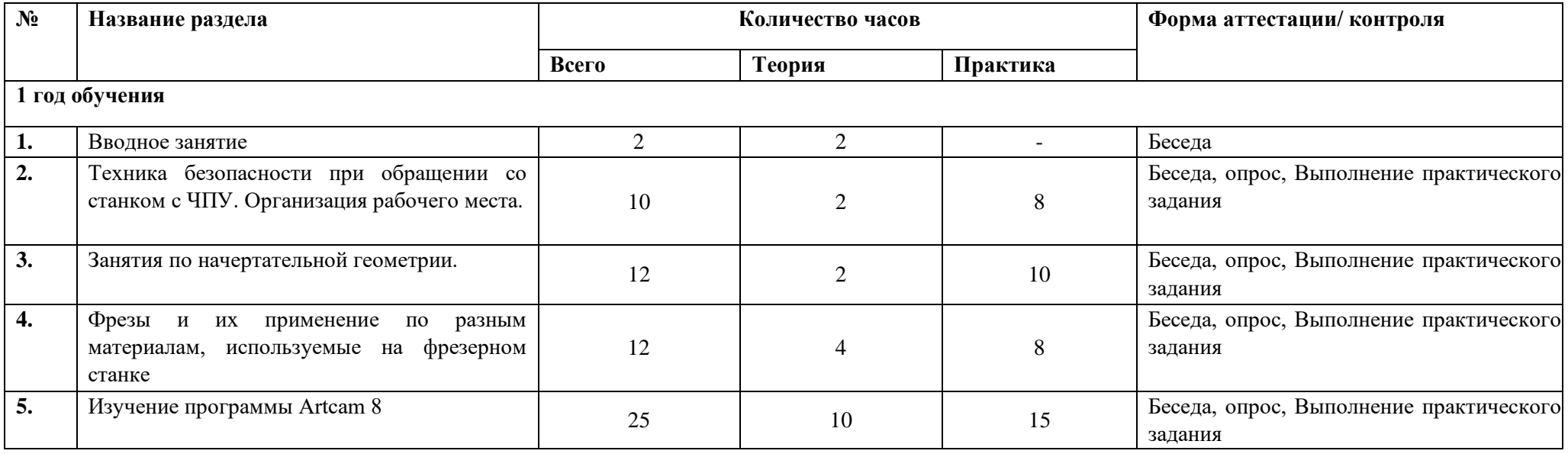

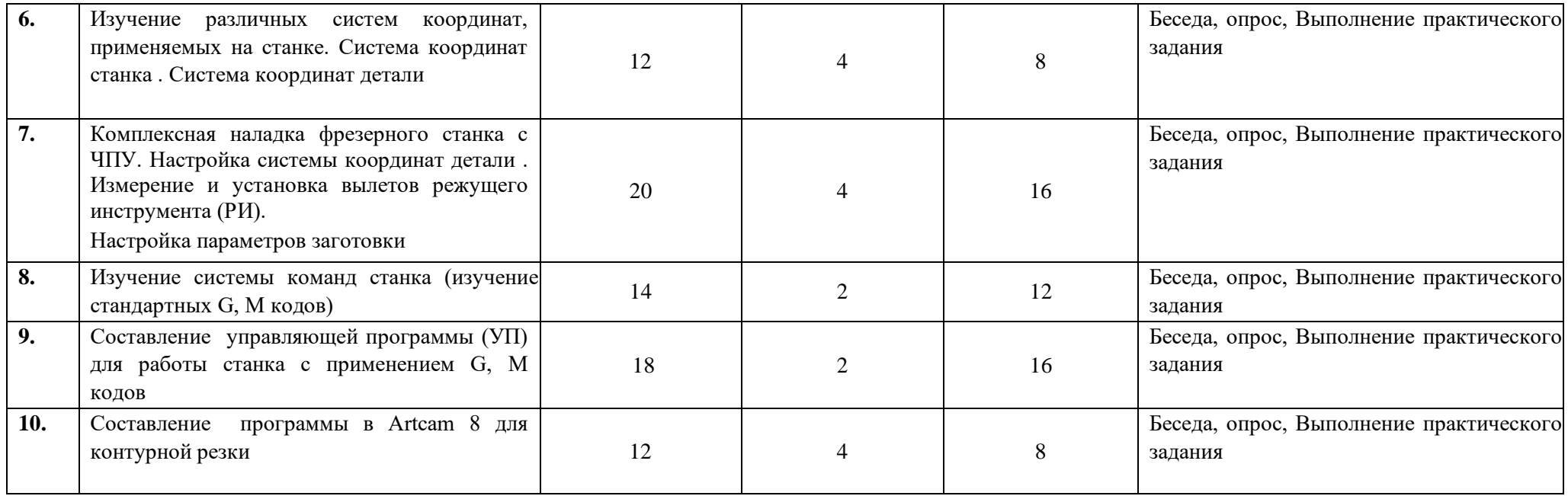

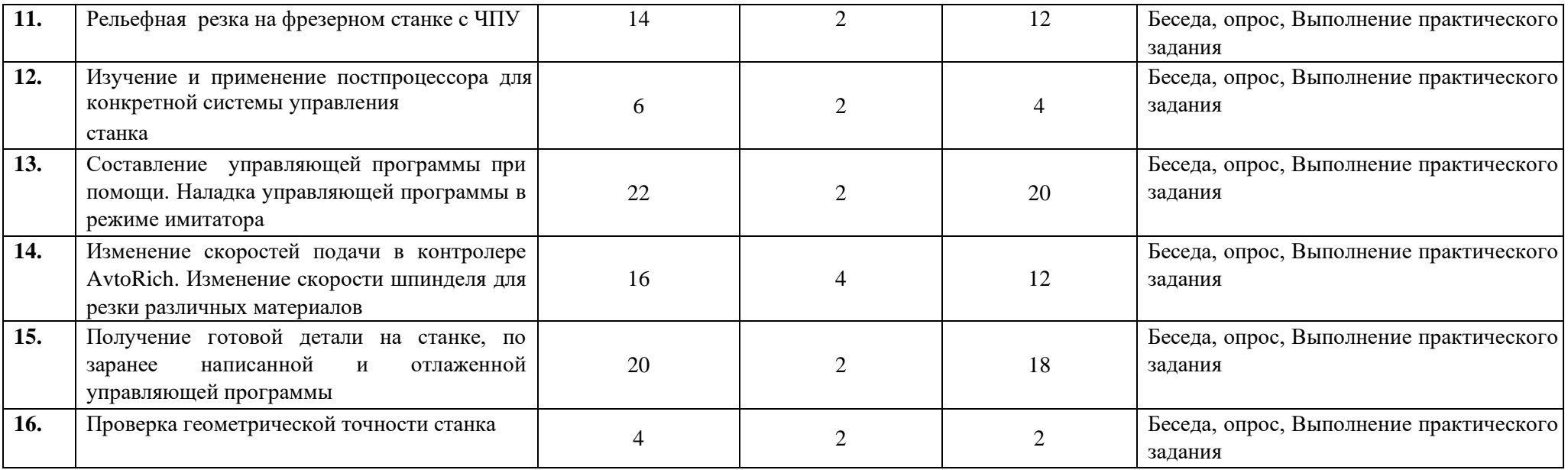

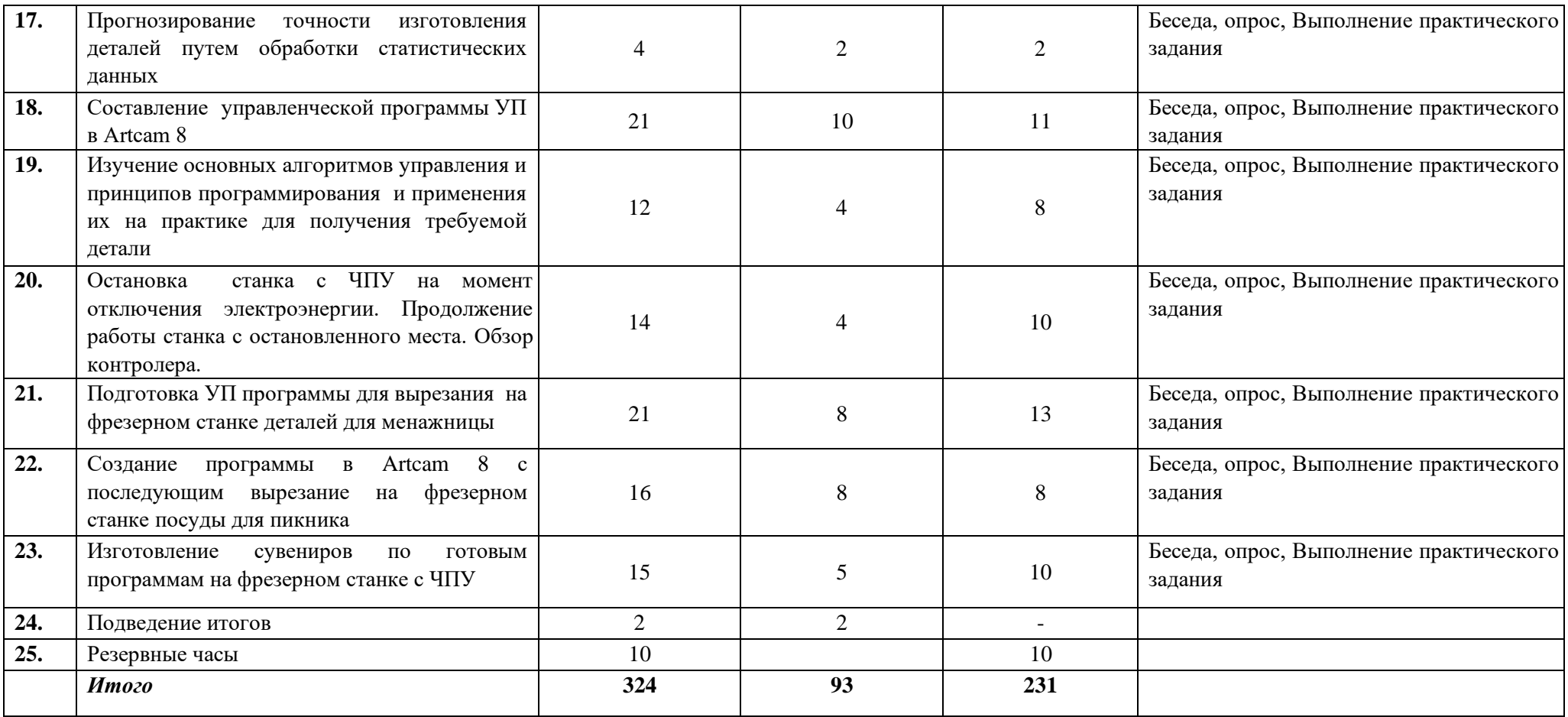

# **Содержание программы**

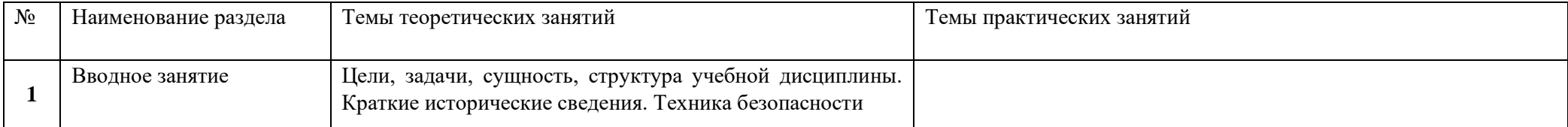

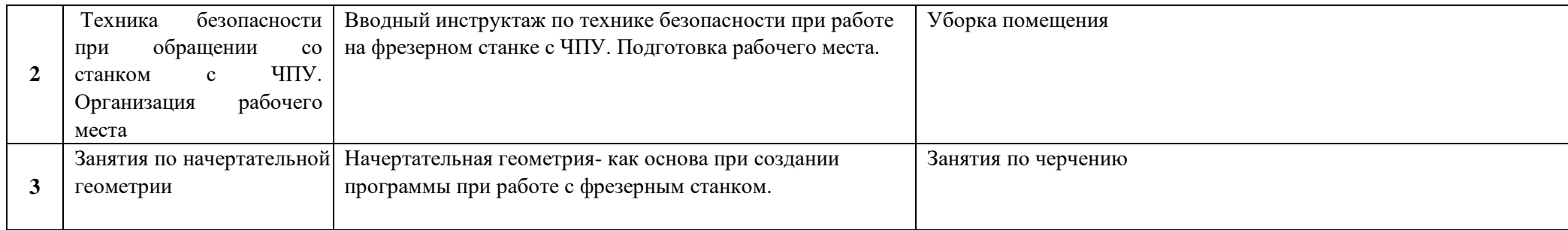

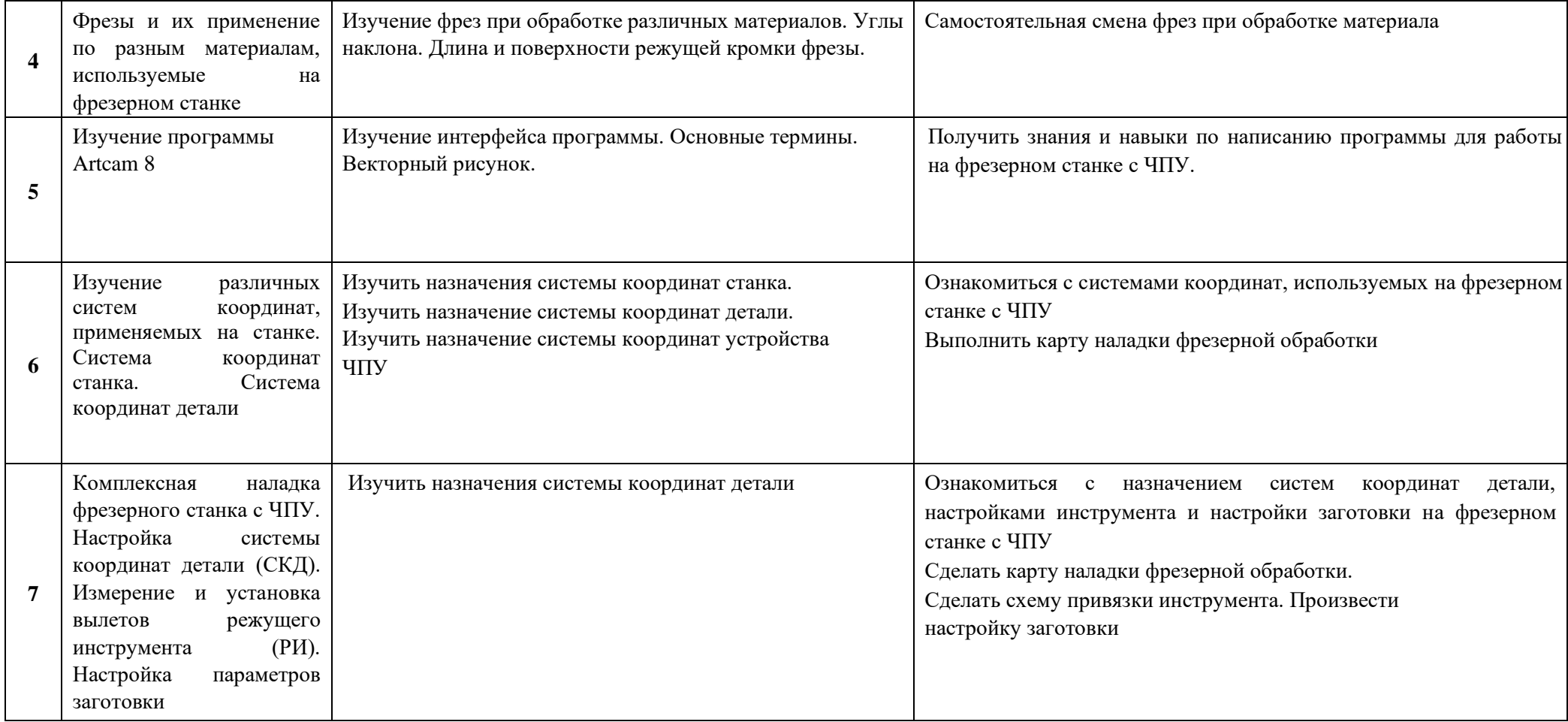

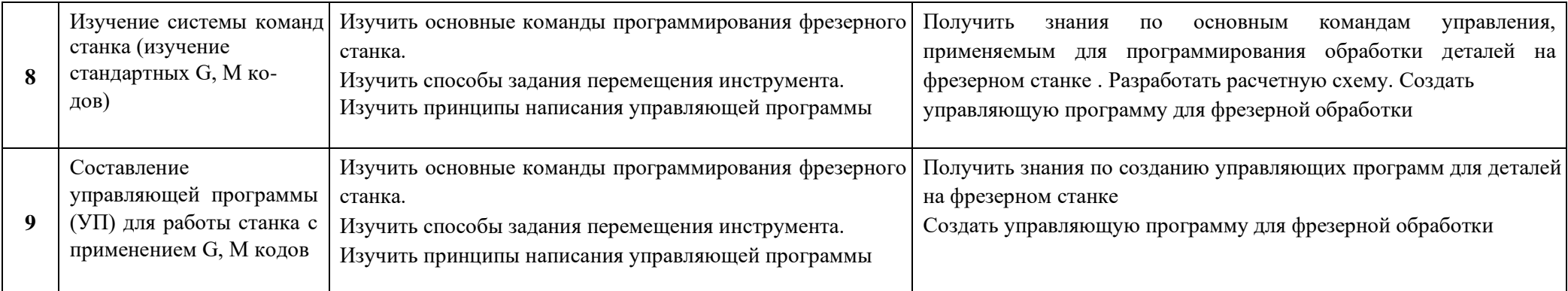

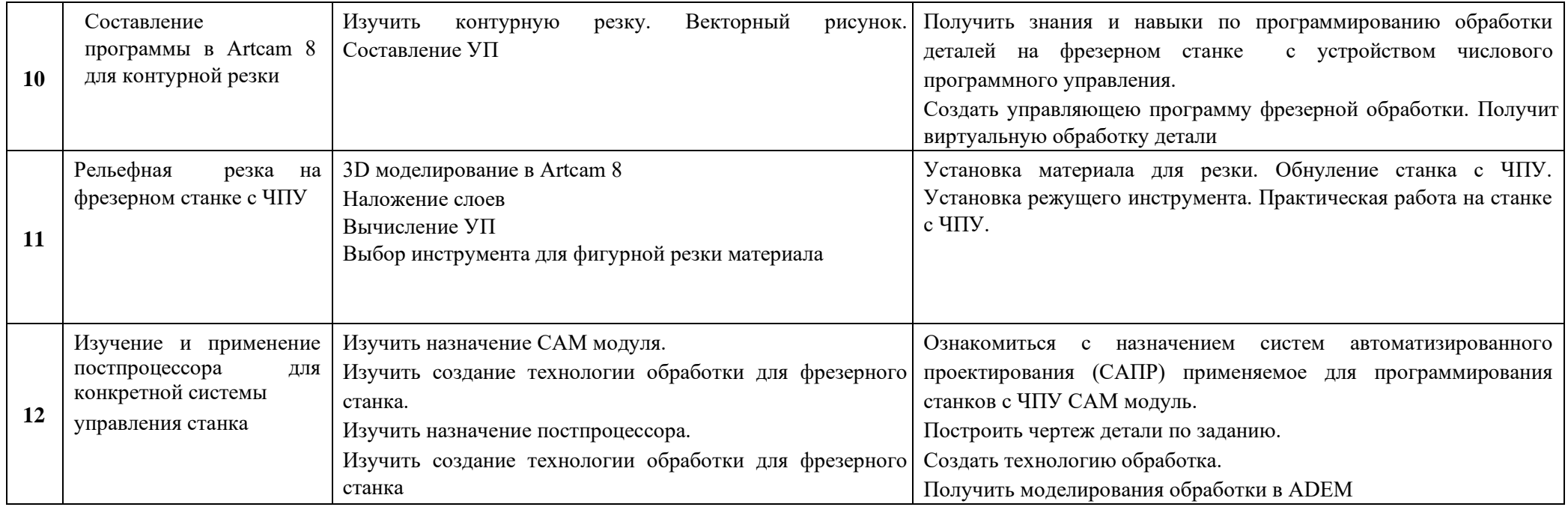

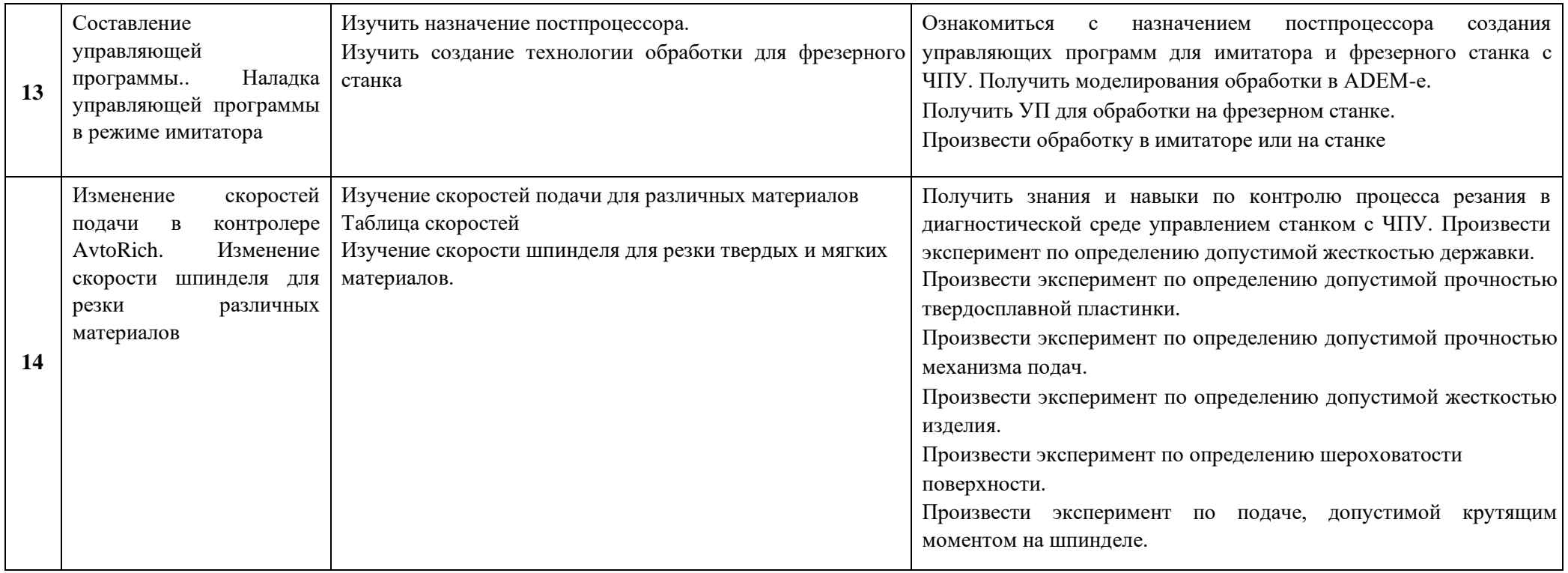

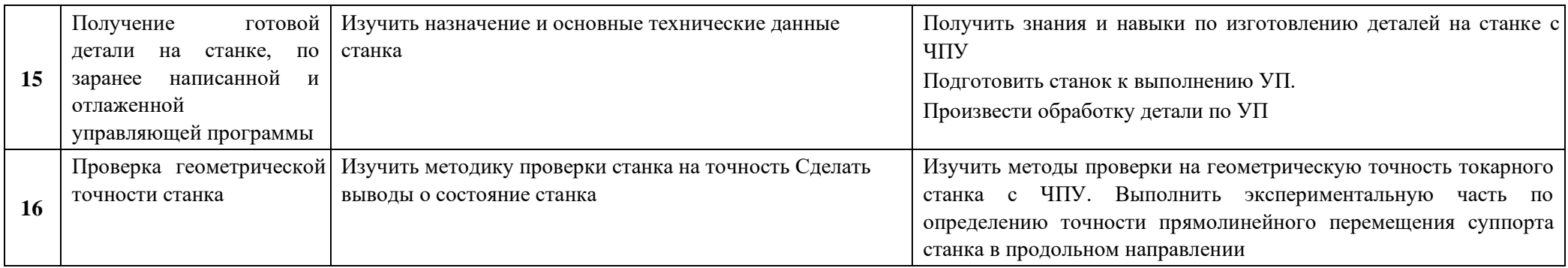

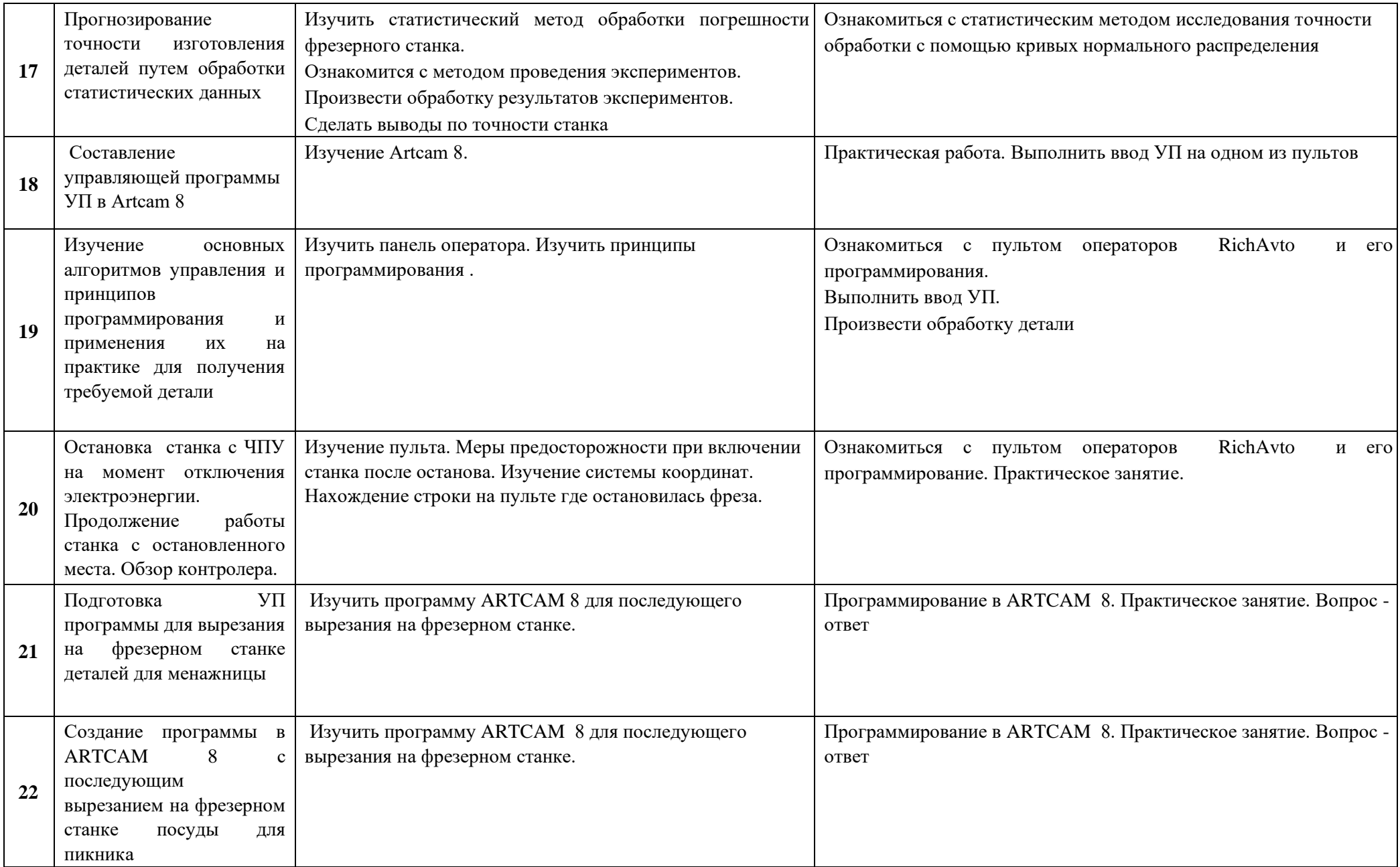

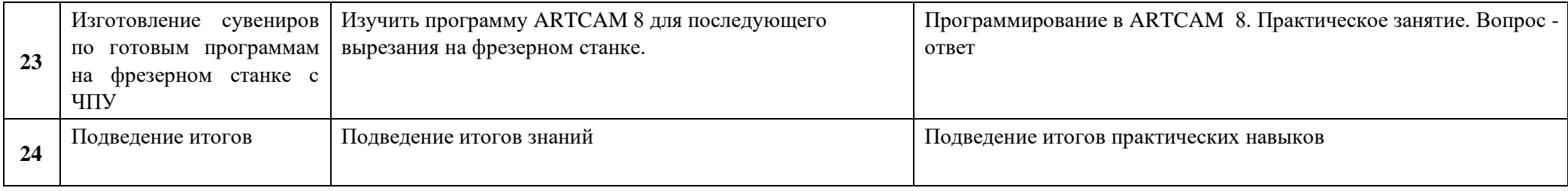

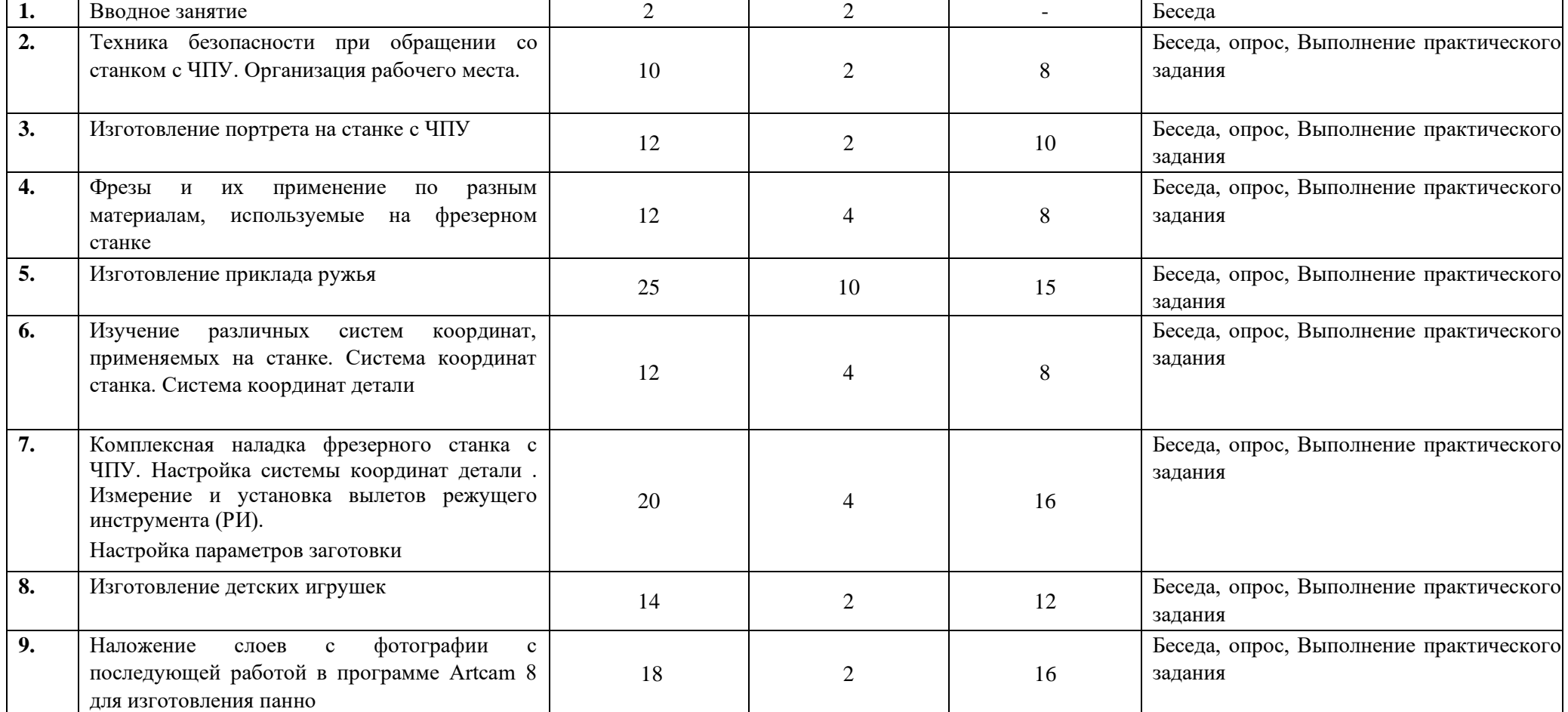

# **3 год обучения**

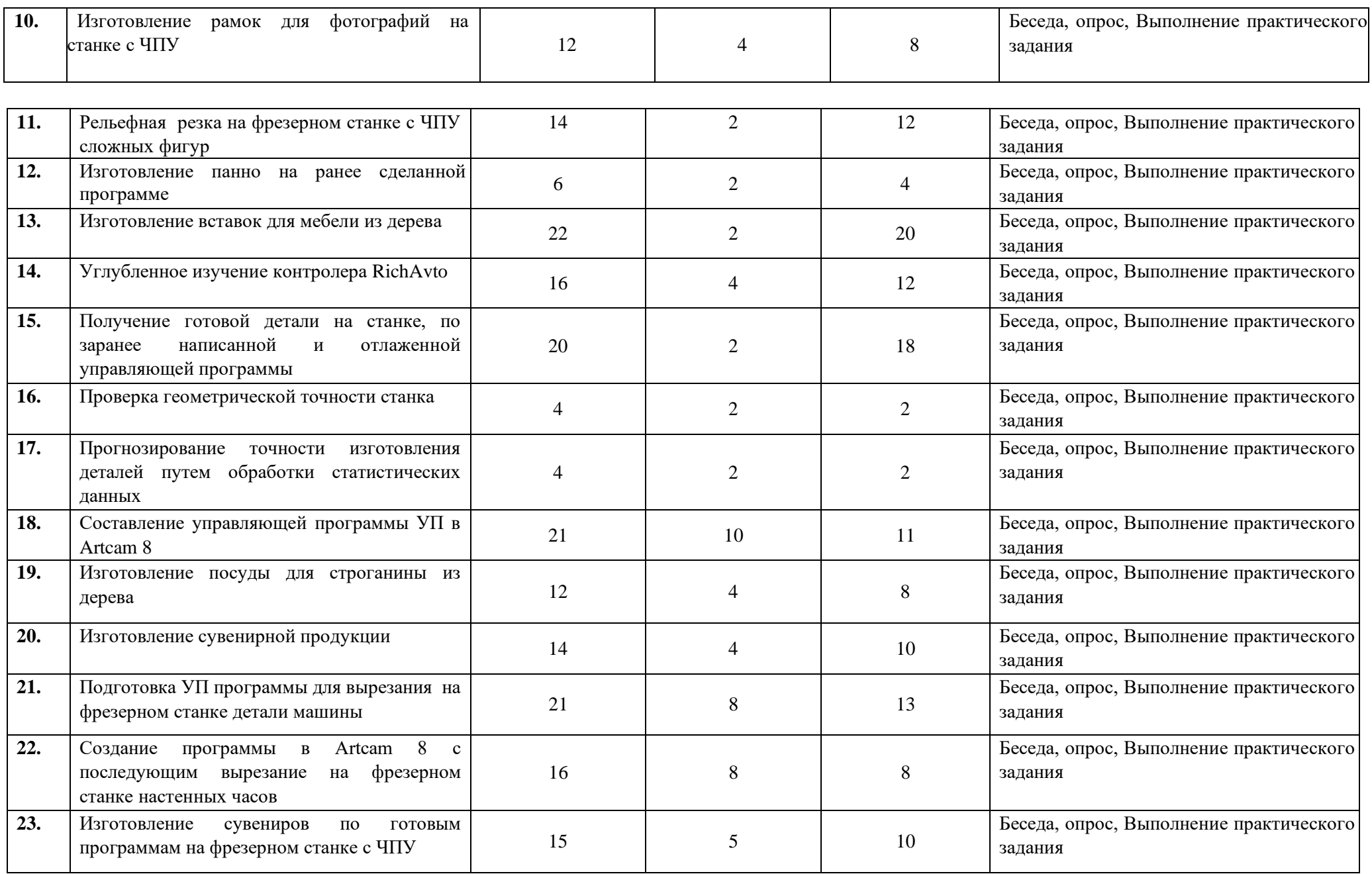

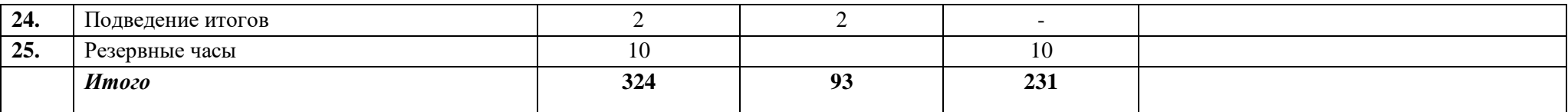

# **Содержание программы**

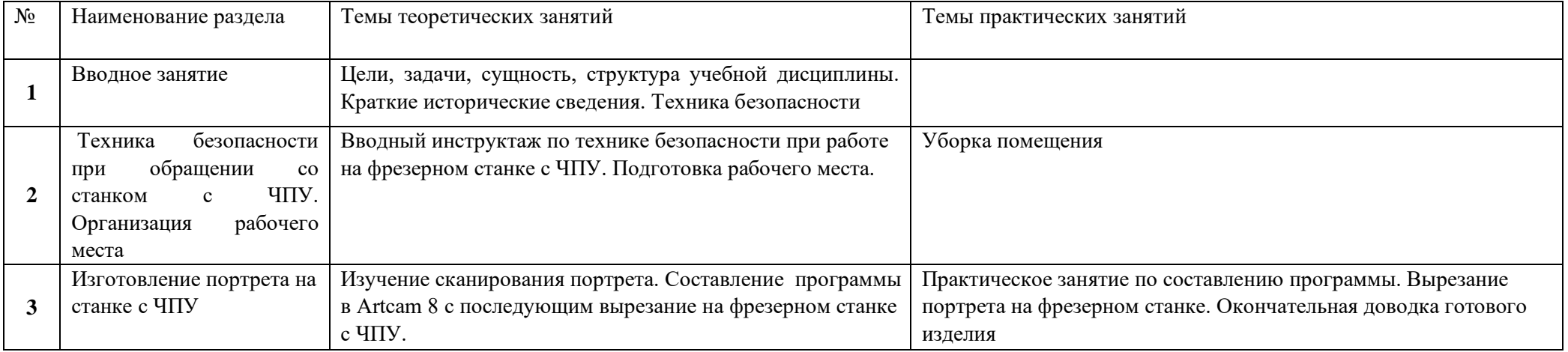

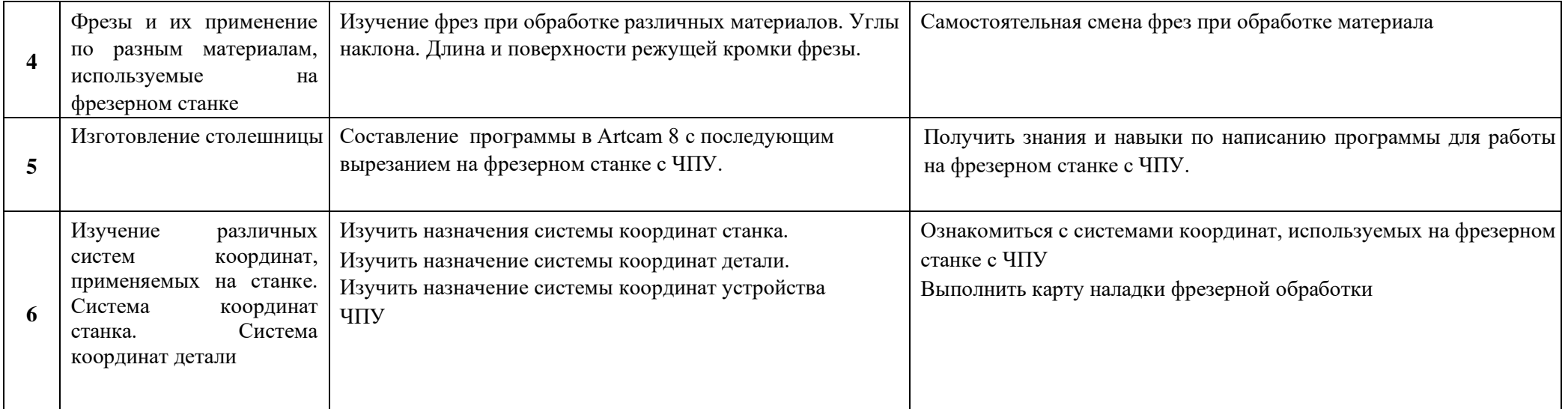

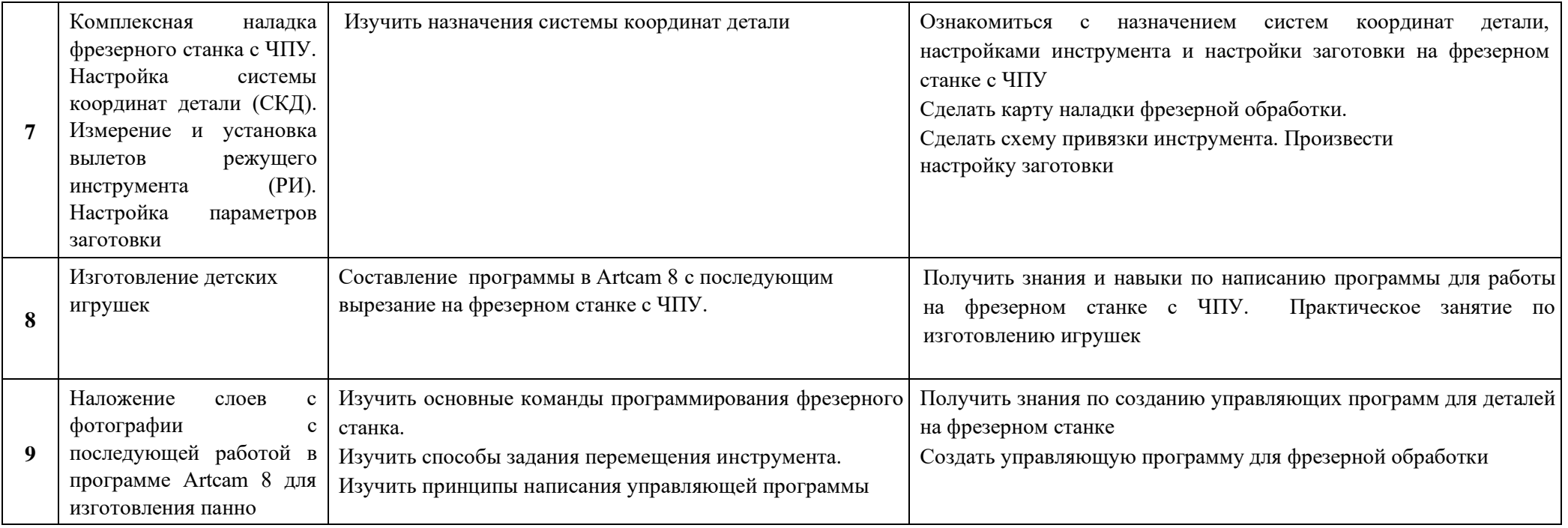

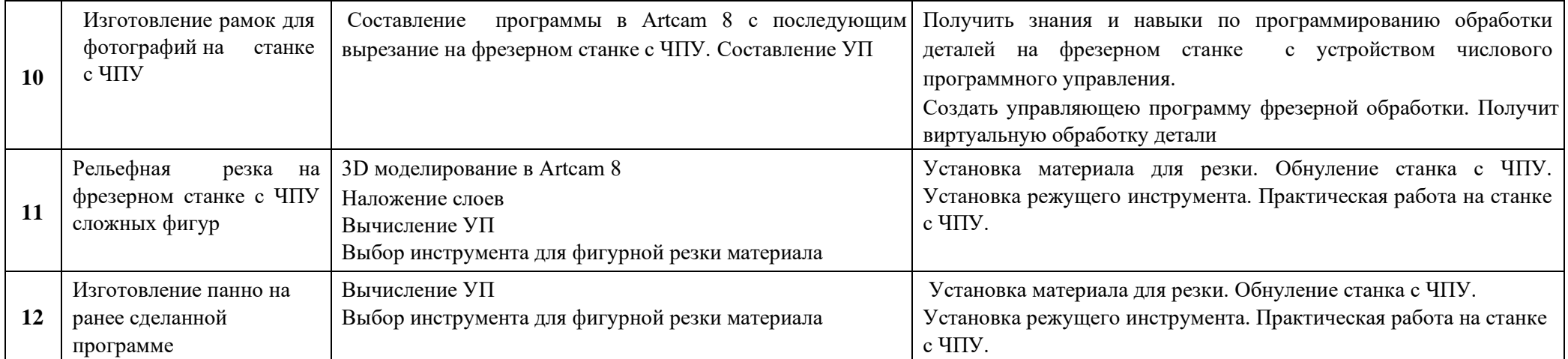

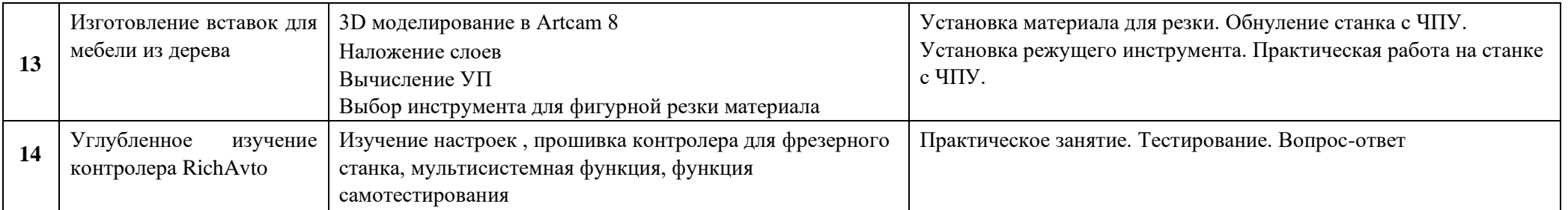

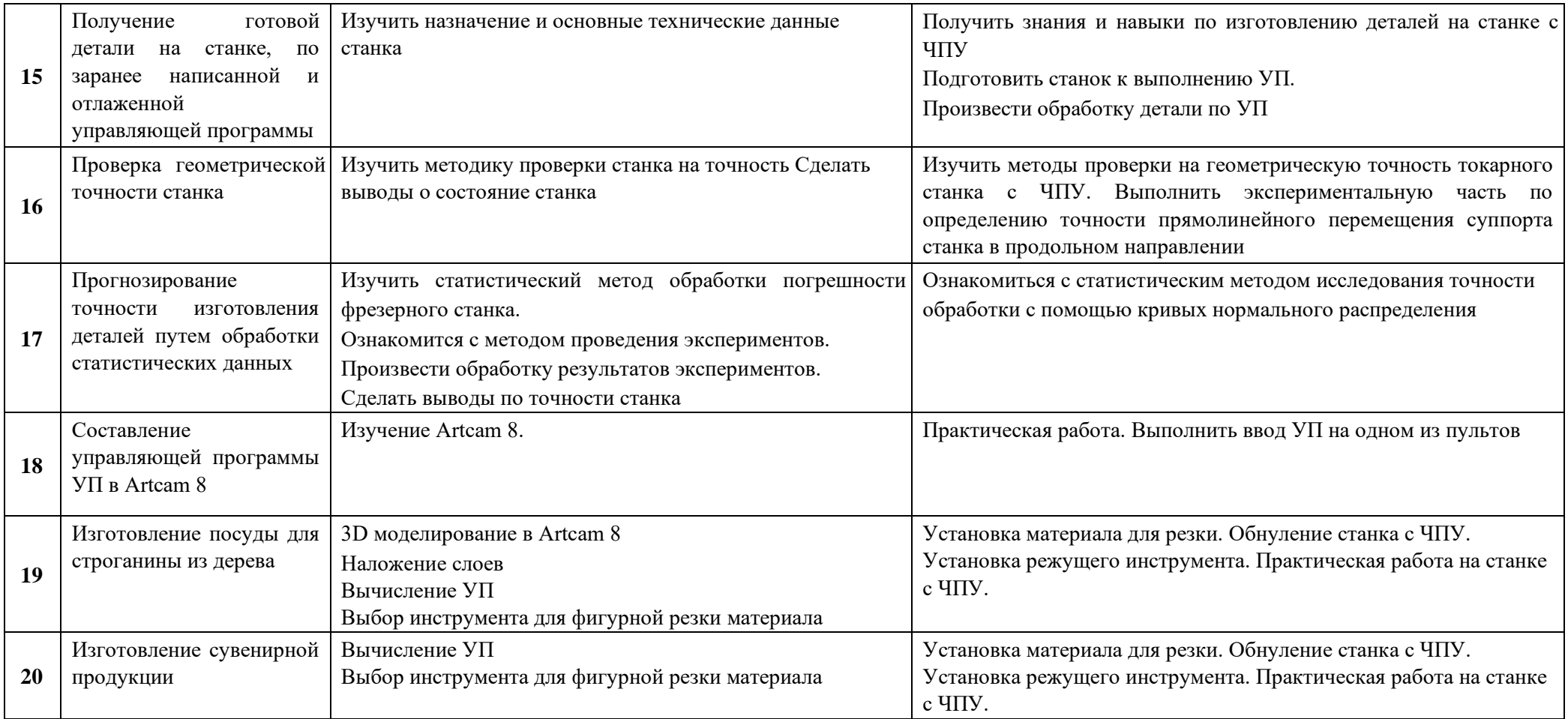

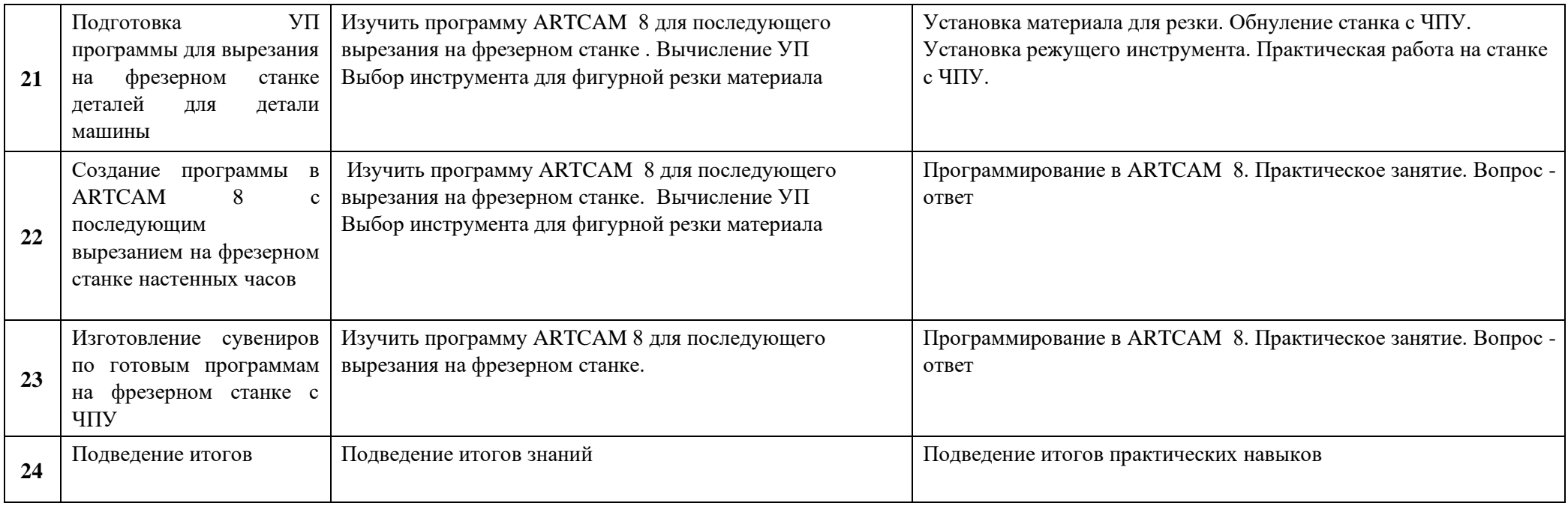

# **Ожидаемые результаты обучения.**

# *Предметные:*

- Знание правил подготовки к работе и содержания рабочих мест оператора станка с числовым программным управлением,  $\Box$ требования охраны труда, производственной санитарии, пожарной безопасности и элетробезопасности;
- $\Box$ Знание устройств, принципы работы и правила подналадки станков с числовым программным управлением;
- Знание наименований, назначений, устройств и правил приспособлений, режущего и измерительного инструмента;  $\Box$
- Знание правил определения режимов резания по справочникам и паспорту станка;  $\Box$
- Знание правил выбора управляющих программ для решения поставленной технологической операции (задачи);  $\Box$
- Знание основных направлений автоматизации производственных процессов;  $\Box$
- $\Box$ Знание систем программного управления станками;
- Знание организаций работ при многостаночном обслуживании станков с программным управлением;  $\Box$
- Знание правил поведения и технологию проверки качества выполненных работ. П.

### *Метапредметные результаты:*

Познавательные действия: умение строить технический образ, т.е. выделять главное, сопоставлять и сравнивать, конструктивно анализировать.

Регулятивные действия: умение учащихся определять цель своей работы, в том числе учебной, выявлять этапы работы, находить соответствующие средства и инструменты, осуществлять поэтапный контроль своих действий, уметь адекватно, поставленной цели, оценивать результат своей деятельности.

## Коммуникативные действия:

- способность к сотрудничеству, умение понимать намерения и интересы взаимодействующих с ними людей, умение понимать и вести свою роль в общей работе, соблюдать правила общения, умение отстаивать свои позиции без подавления прав окружающих, умение уважать чужое мнение;
- использование средств информационных технологий для решения различных учебно-творческих задач в процессе поиска дополнительного изобразительного материала, выполнение творческих проектов;
- $\Box$ умение планировать и грамотно осуществлять учебные действия в соответствии с поставленной задачей, находить варианты различных технических-творческих задач;
- умение рационально строить самостоятельную творческую деятельность, организовывать место занятий;  $\Box$
- $\Box$ осознания стремление к освоению новых знаний и умений, к достижению более высоких и оригинальных творческих результатов;
- овладение умением вести диалог, распределять функции и роль в процессе выполнения коллективной творческой работы.

### *Личностные результаты:*

- У обучающихся будут сформированы:
- осознанное, уважительное и доброжелательное отношение к другому человеку, его мнению, мировоззрению;  $\Box$
- $\Box$ готовность и способность вести диалог с другими людьми и достигать в нем взаимопонимания;
- $\Box$ коммуникативная компетентность в общении и сотрудничестве со сверстниками, взрослыми в процессе образовательной, творческой деятельности;

Обучающийся получит возможность для:

- $\Box$ активизации творческого потенциала школьников;
- $\Box$ проявления познавательных мотивов;
- $\Box$ реализации своих творческих возможностей
- $\Box$ развития ответственности и самостоятельности, индивидуальности.

### **Методические условия реализации программы.**

Дидактическое обеспечение курса:

- тематические схемы;
- $\Box$ образцы готовых изделий;
- $\Box$ инструкционно–технологические карты;
- карточки подсказки;  $\Box$
- дидактические задания для выполнения самостоятельных работ, для решения ситуационных задач;  $\Box$
- $\Box$ комплекты карточек – заданий для текущего контроля знаний обучающихся;

### *Методическое обеспечение программы*

тематические папки – накопители занятий;

- методические разработки занятий;  $\Box$
- методические указания при выполнении практических заданий;  $\Box$
- методическое пособие по выполнению программ на станке с ЧПУ;  $\Box$
- $\Box$ ТСО (ноутбук, экран, проектор);

### **Учебно-методическое обеспечение**

Занятия по программе проводятся в оборудованном кабинете, отвечающем санитарно – гигиеническим требованиям, где имеется хорошее дневное и вечернее освещение. Люминесцентные лампы обеспечивают общее освещение, близкое к естественному свету, что очень важно при написание программ и измерении детали. В перерывах между занятиями помещение проветривается, температурный режим поддерживается в пределах от +17 до +20 °С. Кабинет оснащен посадочными местами по количеству обучающихся, рабочим местом педагога.

Площадь кабинета достаточна для проведения занятий с группой 7-10 человек. Рабочие места организованы таким образом, чтобы обучающиеся сидели, не стесняя друг друга, за каждым закреплено определённое место.

Для выполнения машинных работ используются фрезерный станок с ЧПУ, инструменты и измерительные инструменты.

Школьная доска, экран с мультимедийной установкой используются для демонстрации схем, эскизов, рисунков.

Материалы, инструменты и приспособления:

мерительный инструмент;

 $\Box$ резцы;

- $\Box$ канцелярия для построения чертежей;
- компьютеры с САМ системой для построения чертежей и 3D моделей;  $\Box$
- миллиметровая бумага для выполнения чертежей в масштабе;  $\Box$

### **Формы аттестации и контроля:**

Аттестация обучающихся проводится в конце изучения каждого года обучения.

Форма проведения аттестации: показ знаний, выставка деталей, защита изделий.

### **Основные критерии оценки работ обучающихся:**

- $\Box$ соответствие детали чертежу;
- $\Box$ аккуратность исполнения работы;
- $\Box$ точность изготовления детали;
- $\Box$ скорость выполнения детали.
- $\Box$ соответствие детали технологии выполнения;
- $\Box$ самостоятельность, творческая инициатива и организованность;

# **Список литературы**

Для педагога:

- 1. Адаскин А.М., Зуев В.М., Материаловедение (металлообработка): Учебник для нач.проф.образования. М.: ИРПО; ПрофОбрИздат. 2001 - 240 с.
- 2. Основы материаловедения (металлообработка): учеб. пособие для нач. проф. образования /В.Н. Заплатин, Ю.И.Сапожников, А.В. Дубов и др.; под ред. 3.В.Н.Заплатина. – М.: Издательский центр «Академия», 2007 – 256 с.
- 3. Каталоги режущего инструмента SANDVIK (токарной и фрезерной обработки настанках с ЧПУ) Зуев В.М. Термическая обработка металлов / В.М. Зуев. – М.: Высш.шк. 2001– 288 с.
- 4. Сорокин В.Г. Марочник Машиностроение, 1989 639 с.
- 5. Балла О.М. Обработка деталей на станках с ЧПУ. Оборудование. Оснастка. Технология: учебное пособие. СПб.: Лань, 2015. 365 с.

Для обучающегося:

- 1. Ловыгин А.А., Теверовский Л.В. Современный станок с ЧПУ и CAD/CAM система М.: ДМК Пресс, 2015 286 с.
- 2. Чуваков А.Б. Основы подготовки и эффективной эксплуатации обрабатывающих станков с ЧПУ Нижний Новгород: НГТУ, 2014 219 с.
- 3. Каштальян И.А., Программирование и наладка станка с числовым программным управлением Минск: БНТУ, 2015 136 с.

Для родителя:

- 1. Учимся работать в Solid Edge. Диденко Д., 2016
- 2. Феофанов А.Н. Основы машиностроительного черчения, М.: ОИЦ «Академия», 2009
- 3. Ловыгин А.А., Теверовский Л.В. Современный станок с ЧПУ и CAD САМ система (3-е издание, 2012)

Электронные информационные ресурсы:

- 1. http://www.plm.automation.siemens.com/ru\_ru/about\_us/russian\_books.shtml
- 2. http://www.cimco.com/ru/software/cimco-edit/overview/ 3.http://www.heidenhain.ru/ru\_RU/software/